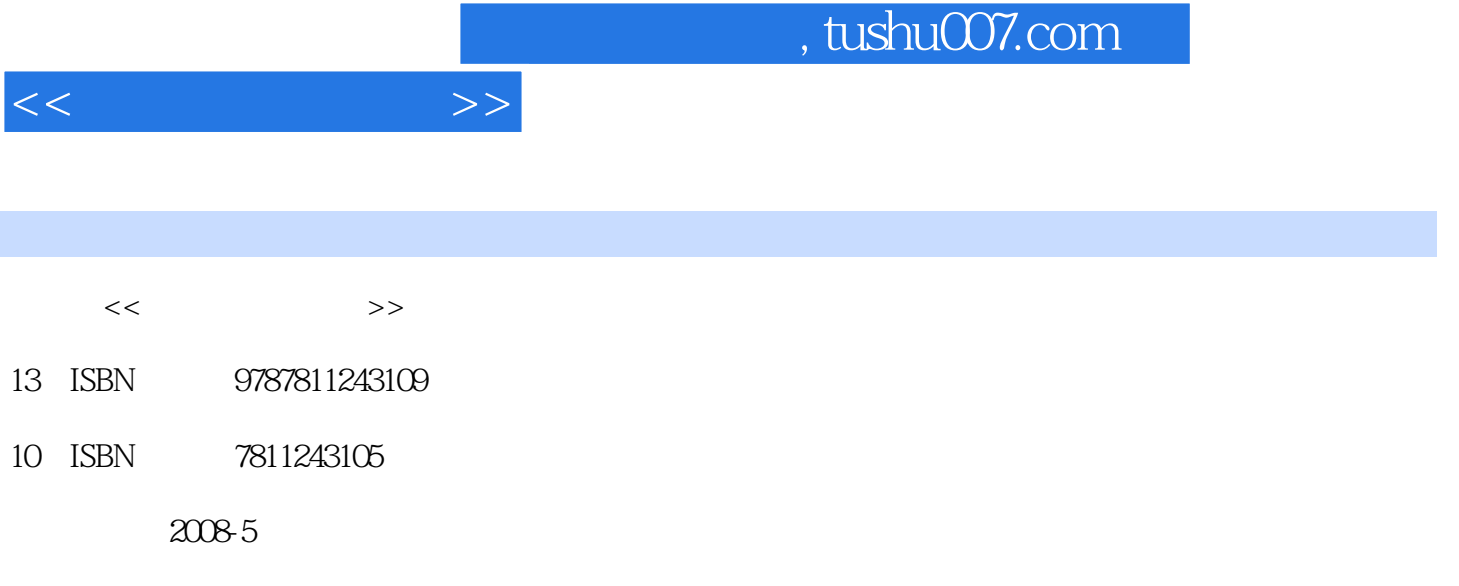

页数:257

PDF

更多资源请访问:http://www.tushu007.com

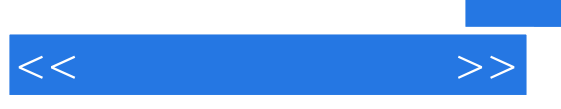

 $80C51$ 

 $\alpha$ 

 $1 \quad 1.1 \quad 1.1.1 \quad 1.1.2 \quad 1.2$  $1.21$   $1.22$   $1.3$   $1.31$   $1.32$  $1.33$   $1.34$   $1.35$  $1.4$   $1.5$   $1.51$   $1.52$   $2$  $2.1$  2.1.1 Keil 2.1.2  $2.2$  LED  $2.2.1$   $2.2.2$   $2.2.3$ 2.3 LED 2.3.1 2.3.2 2.3.3 RAM 2.34  $2.35$  2.4  $2.5$   $2.4$   $2.5$ 2.6 8 LED 2.6.1 2.6.2 2.7 LED 2.7.1 2.7.2 2.8 I/O 2.8.1 I/O 2.8.2 I/O  $283 I/O$  2.9  $2.9$  2.9.1 2.9.2  $2.10$  2.10.1 80C51 CPU 2.10.2 2.11  $211.1$   $211.2$   $211.3$   $211.4$  $\frac{3}{3}$  /  $\frac{31}{10}$  /  $\frac{32}{10}$  /  $321$  /  $322$  /  $323$  / 4 3.2.4 / / 3.2.5 LED  $326$  as  $33$   $331$   $332$   $333$   $334$  $335$   $34$  /  $35$  $351$   $352$   $353$   $354$   $4$  $80C51$  4.1  $4.1$   $4.1.1$   $4.1.2$   $4.2$  $421$   $422$   $423$   $43$   $431$  $432$  4.4  $45$  4.5  $46$  $47$  48 5 51 LED  $51.1$  LED  $51.2$  LED  $51.3$   $52$  $521$   $522$   $523$  $6 \quad 61 \quad 62 \quad 63$  $64$  7  $7$  7.1 A/D 7.1.1 A/D  $7.1.2$  A/D  $7.1.3$   $7.2$  D/A  $7.2.1$  D/A  $7.22$  D/A  $7.23$   $8$  I2C  $8.1$  I2C 8.2 I2C AT24 EEPROM 8.3 AT24C01A 9 SPI 9.1 SPI 9.2 SPI  $X5045$  9.3 X5045 9.4 X5045  $A \quad \longrightarrow \quad A.1 \quad A.2 \quad A.3 \quad B$  $C$  c.1 c.2 D  $D.1$  D.2

 $<<$ 

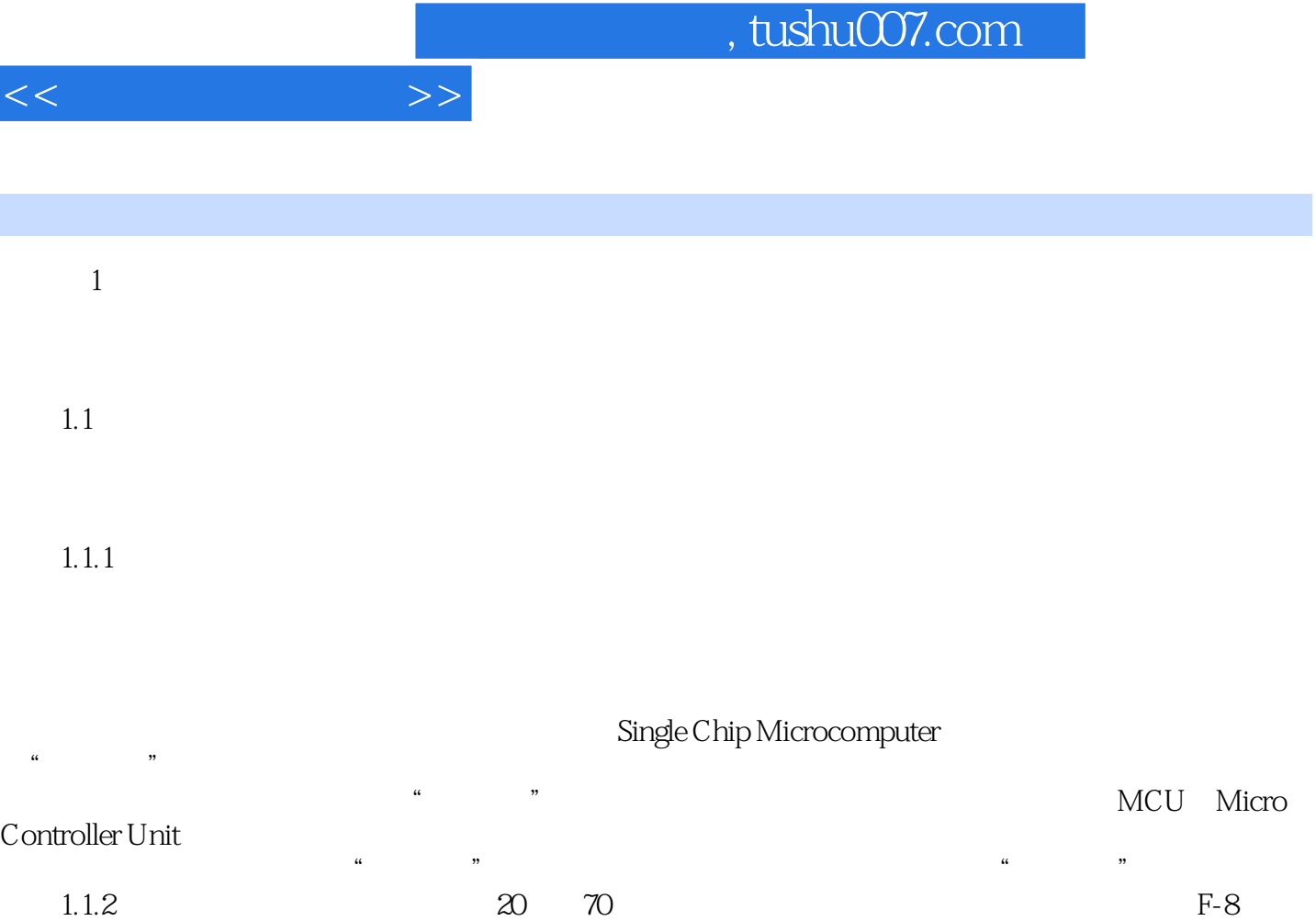

章节摘录

Intel MCS-48<br>2010 Motorola Zilog

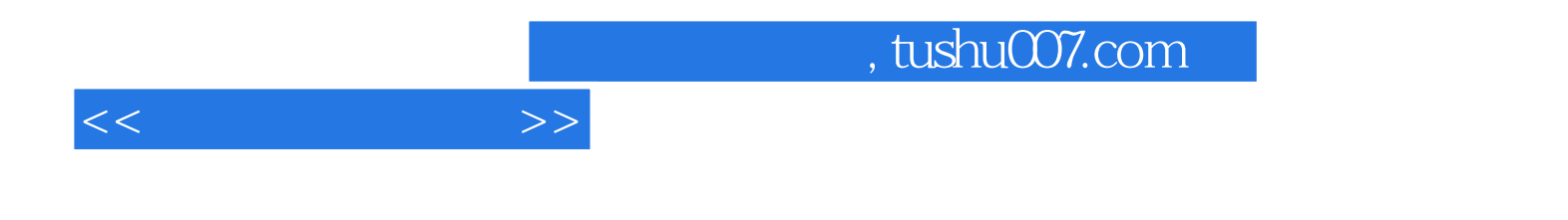

本站所提供下载的PDF图书仅提供预览和简介,请支持正版图书。

更多资源请访问:http://www.tushu007.com